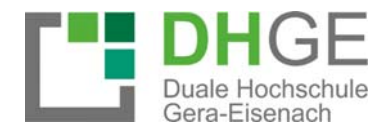

# Hinweise und Empfehlungen zur Anfertigung von:

# **Projektarbeiten, Studienarbeiten und Bachelorarbeiten**

# **im Studiengang Betriebswirtschaft des Studienbereichs Wirtschaft**

**Campus Gera**

Stand: 2024

*"Vor den Verdienst setzten den Schweiß die Götter, (…), lang aber und steil ist der Weg zu ihm hin."*

Hesiod (aus "Werke und Tage")

### **Vorwort**

Eine besonders enge Verbindung von Theorie und Praxis ist das Markenzeichen eines Studiums an der Dualen Hochschule Gera-Eisenach (DHGE).

Dazu gehört, dass die Studierenden anhand konkreter Untersuchungsobjekte und praxisrelevanter Fragestellungen während ihres Studiums lernen, wissenschaftlich zu arbeiten, und dabei wertvolle Ergebnisse mit hohem Nutzen für die betriebliche Praxis generieren.

Dem dient während des Studiums vor allem das eigenständige Anfertigen von in sich geschlossenen Ausarbeitungen. Die **Bachelorarbeit** bildet dabei den Höhepunkt der wissenschaftlichen Auseinandersetzung des Studierenden mit einer ihm vorgegebenen praxisrelevanten Themenstellung.

Auf dem Weg zur Bachelorarbeit hat jeder Studierende darüber hinaus **vier Projektarbeiten** und **eine Studienarbeit** zu schreiben.

Eine Einführung in das wissenschaftliche Arbeiten im Studium findet für alle Studierenden im Rahmen der Lehrveranstaltung "Wissenschaftliches Arbeiten" im ersten Semester statt. Die vorliegenden Empfehlungen umfassen vorrangig formale Aspekte der Gestaltung von wissenschaftlichen Arbeiten.

Wir wünschen unseren Studierenden für die Erstellung ihrer schriftlichen Ausarbeitungen im Studium viel Erfolg!

Gera, im September 2018

## **Inhaltsverzeichnis**

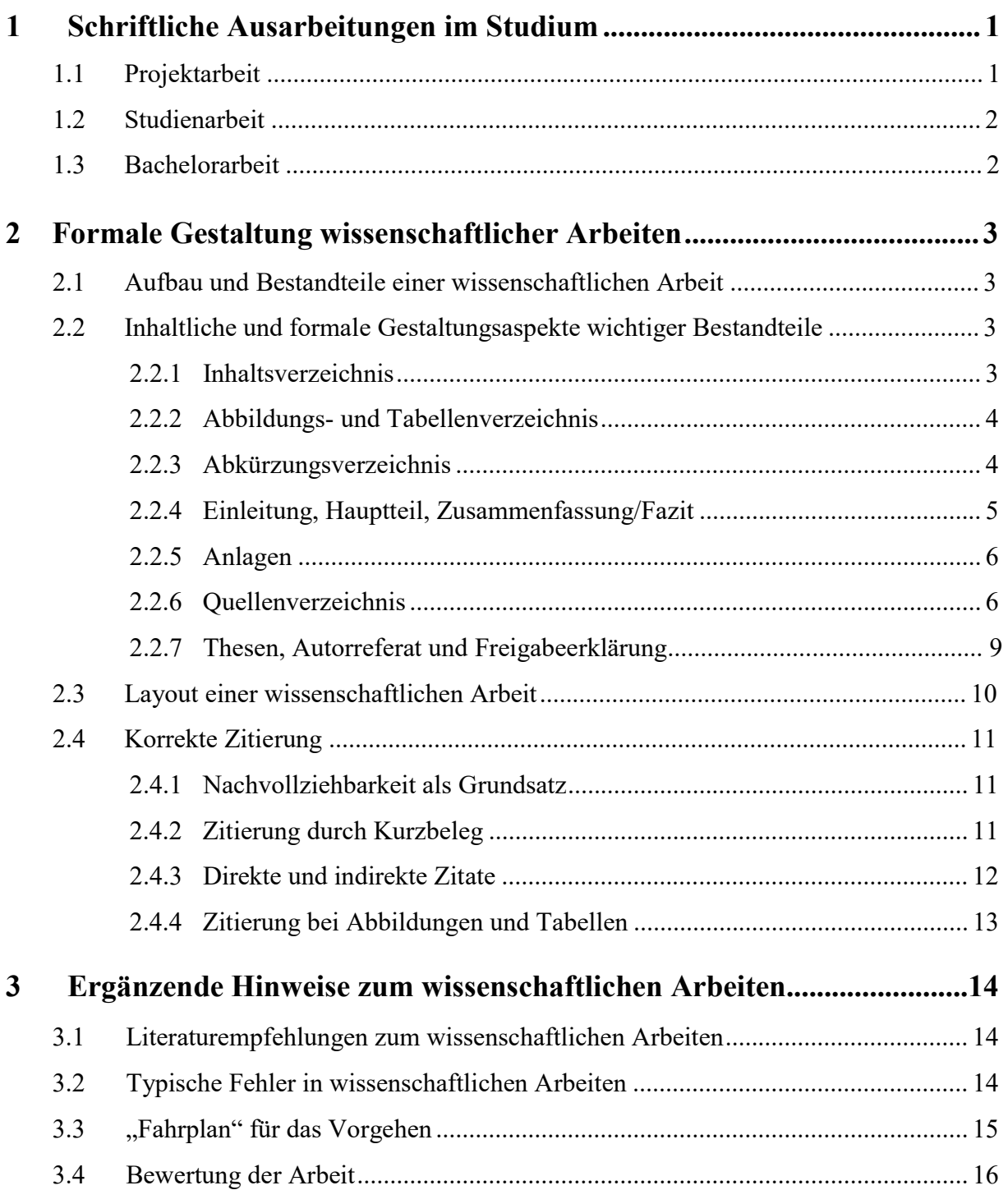

### **1 Schriftliche Ausarbeitungen im Studium**

### **1.1 Projektarbeit**

Projektarbeiten sind schriftliche Prüfungsleistungen der Studierenden, die von ihnen in den Praxisphasen zu erbringen sind. Die Studierenden bearbeiten im Rahmen der Projektarbeiten Themen, die von einem fachlich geeigneten Vertreter des Praxispartners betreut werden und für ihre Ausbildungsstätten von praktischem Nutzen sein sollen. Mit den Projektarbeiten sollen die Studierenden nachweisen, dass sie praxisrelevante Problemstellungen mit Hilfe ihrer in den Theorie- und Praxisphasen erworbenen Kenntnisse und unter Heranziehung geeigneter Fachliteratur selbstständig theoretisch durchdringen und bearbeiten können.

Während des Studiums an der DHGE sind insgesamt **vier Projektarbeiten** zu schreiben.

Die Themenstellung der **Projektarbeiten I bis IV** erfolgt durch den Praxispartner in Abstimmung mit dem zuständigen Studienrichtungsleiter.

Mit dem **Thema** der Projektarbeit ist an den Studierenden zugleich eine kurze Beschreibung der **Zielstellung** und der inhaltlichen **Schwerpunkte** der Projektarbeit auszugeben. Die Praxispartner erhalten Empfehlungen zur Betreuung der Projektarbeiten durch die "Richtlinien und Hinweise zur Betreuung von Projektarbeiten durch die Praxispartner im Rahmen des Bachelorstudiums", welche als Download zur Verfügung stehen.

Die Projektarbeiten sind als schriftliche Prüfungsleistungen in der Studien- und Prüfungsordnung geregelt. Folgende Bearbeitungszeiträume, Abgabetermine und Umfänge sind ab Matrikel 2012 einzuhalten:

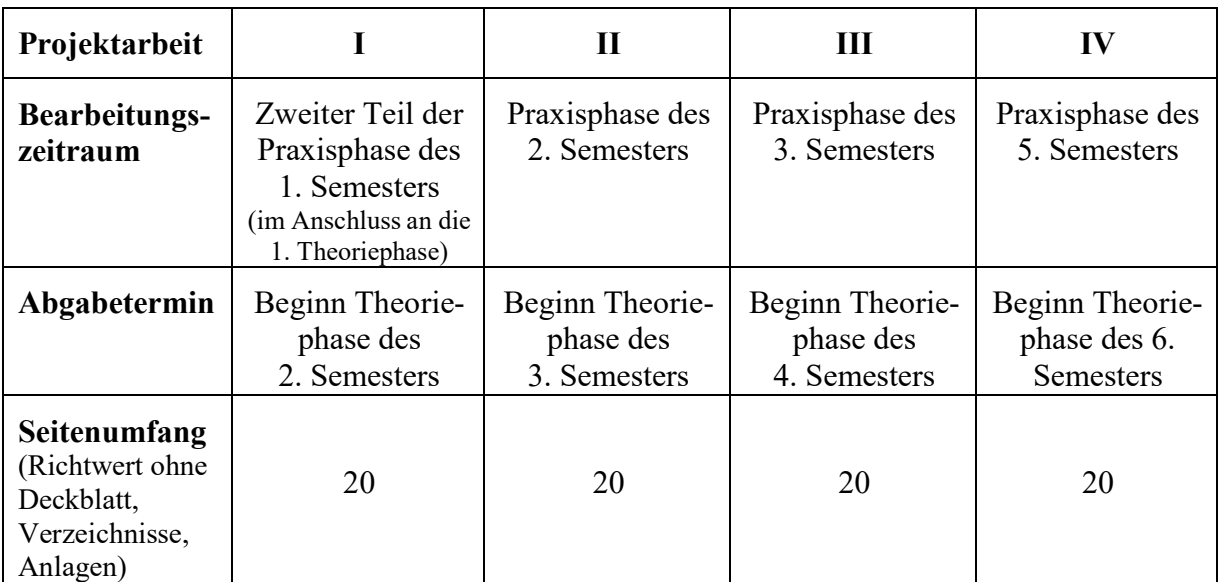

**Tabelle 1a**: Bearbeitungszeiträume, Abgabetermine und Seitenumfang der Projektarbeiten (ab Matrikel 2016)

Die jeweilige Projektarbeit ist von den Studierenden in der ersten Woche der an die entsprechende Praxisphase anschließenden Theoriephase, spätestens bis Freitag, 10.00 Uhr, im zuständigen Studentensekretariat abzugeben. Beim Betreuer der Ausbildungsstätte ist die Projektarbeit in einfacher Ausfertigung abzugeben; in der DHGE ist die Projektarbeit in einfacher Ausfertigung sowie zusätzlich in elektronischer Form auf einem Datenträger (CD) abzugeben.

### **1.2 Studienarbeit**

Die Studienarbeit ist als schriftliche Prüfungsleistung in der Studien- und Prüfungsordnung geregelt.

Die Studienarbeit ist eine selbstständige schriftliche Bearbeitung einer fachspezifischen oder fächerübergreifenden Aufgabenstellung. Sie wird durch die DHGE vergeben und in der Regel auch betreut. Die Studienarbeit soll die Entwicklung logisch und sachlich nachvollziehbarer Problemlösungen unter Zuhilfenahme geeigneter Literatur in formal und stilistisch überzeugender Darstellung aufzeigen. Ihr Umfang soll 30 DIN-A 4 Seiten nicht überschreiten.

Der Abgabetermin für die Studienarbeit wird vom jeweils zuständigen Studienrichtungsleiter bekannt gegeben. Die Studienarbeit ist in zweifacher Ausfertigung sowie zusätzlich in elektronischer Form termingerecht bei der Hochschule einzureichen. Die physischen Exemplare sind entweder persönlich im zuständigen Studentensekretariat abzugeben oder postalisch zuzusenden (siehe auch § 6 Abs. 4 DHGEPrüfO).

### **1.3 Bachelorarbeit**

Die Bachelorarbeit ist als schriftliche Prüfungsleistung in der Studien- und Prüfungsordnung geregelt.

Die Bachelorarbeit soll zeigen, dass der Studierende in der Lage ist, eine praxisrelevante Problemstellung innerhalb der vorgegebenen Frist (12 Wochen) selbstständig unter Heranziehung von Fachliteratur und mit wissenschaftlichen Methoden zu bearbeiten. Das Thema wird von der DHGE im sechsten Theoriesemester ausgegeben.

Der Studierende hat die Bachelorarbeit in der Praxisphase zu schreiben und fristgerecht in drei gebundenen Exemplaren sowie zusätzlich in elektronischer Form termingerecht bei der Hochschule einzureichen. Die physischen Exemplare sind entweder persönlich im zuständigen Studentensekretariat abzugeben oder postalisch zuzusenden (siehe auch § 6 Abs. 4 DHGEPrüfO). Der Umfang der Bachelorarbeit soll ca. 60 Textseiten DIN A4 (zuzüglich Verzeichnisse und Anlagen) betragen.

### **2 Formale Gestaltung wissenschaftlicher Arbeiten**

### **2.1 Aufbau und Bestandteile einer wissenschaftlichen Arbeit**

Eine wissenschaftliche Arbeit umfasst nachfolgend benannte Bestandteile in einer festgelegten Reihenfolge:

- 1. Deckblatt<sup>1</sup>,
- 2. Inhaltsverzeichnis,
- 3. Abbildungsverzeichnis (bei Bedarf),
- 4. Tabellenverzeichnis (bei Bedarf),
- 5. Abkürzungsverzeichnis (bei Bedarf),
- 6. Laufender Text mit den einzelnen Kapiteln der Arbeit (Einleitung, Hauptteil mit ein bis maximal vier Kapiteln, Zusammenfassung/Fazit),
- 7. Anlagen (synonym Anhang),
- 8. Quellenverzeichnis,
- 9. Ehrenwörtliche Erklärung<sup>2</sup>.

Mit der Bachelorarbeit sind darüber hinaus ein Thesenpapier und ein Autorreferat zu formulieren und abzugeben. Zudem ist seitens des Praxispartners und durch den Studierenden eine Freigabeerklärung zur Bachelorarbeit zu unterzeichnen.

### **2.2 Inhaltliche und formale Gestaltungsaspekte wichtiger Bestandteile**

### **2.2.1 Inhaltsverzeichnis**

- Das Inhaltsverzeichnis dient dem Leser zum schnellen Auffinden der wesentlichen Teile der Arbeit und spiegelt die Vorgehensweise des Autors im inhaltlichen Teil der Arbeit wider.
- Ziel der Gliederung ist es, die Gedanken des Verfassers in eine systematische Ordnung zu bringen, die dem Leser einen Überblick über Inhalt und Vorgehensweise gibt. Die Gliederung muss durch die Verwendung eindeutiger Gliederungskriterien einen klar erkennbaren Aufbau haben.
- Die Unterteilung eines Gliederungspunktes ist grundsätzlich nur möglich, wenn sich mindestens zwei Unterpunkte ergeben.

<sup>1</sup> Das Deckblatt einer wissenschaftlichen Arbeit muss alle relevanten Angaben (zum Studierenden, zum Thema, zum Betreuer usw.) enthalten; Anlagen A1 und A2 dieser Empfehlungen enthalten jeweils ein Muster-Deckblatt.<br>Mit der ehrenwörtlichen Erklärung versichert der Studierende schriftlich, dass er seine Arbeit selbständig

verfasst hat, diese noch keiner anderen Prüfungsbehörde vorgelegt hat, alle verwendeten Quellen mit entsprechendem Belegnachweis gekennzeichnet hat und keine anderen als die angegebenen Hilfsmittel verwendet hat. Anlage A5 dieser Empfehlungen enthält ein Muster einer ehrenwörtlichen Erklärung.

- Kernbegriffe des Themas der Arbeit sollten sich in Kapitelüberschriften wieder finden.
- Die Gliederungstiefe eines Kapitels ist Ausdruck für dessen Bedeutung und Umfang in der Arbeit.
- Die Seiten des Inhaltsverzeichnisses, des Abbildungs- und Tabellenverzeichnisses und des Abkürzungsverzeichnisses sind mit großen römischen Zahlen beginnend mit "I" zu nummerieren (Seitenzahlposition: oben rechts).
- Für jeden Eintrag im Inhaltsverzeichnis ist die entsprechende Seite anzugeben. Eintragungen im Inhaltsverzeichnis müssen mit den Kapitelüberschriften im laufenden Text übereinstimmen.
- $\triangleright$  Es werden drei (2.1.1) bis maximal vier (2.1.1.1) Gliederungsebenen empfohlen.
- Das Inhaltsverzeichnis folgt einer numerischen Ordnung und kann nach dem Linienprinzip oder Abstufungsprinzip gestaltet werden.

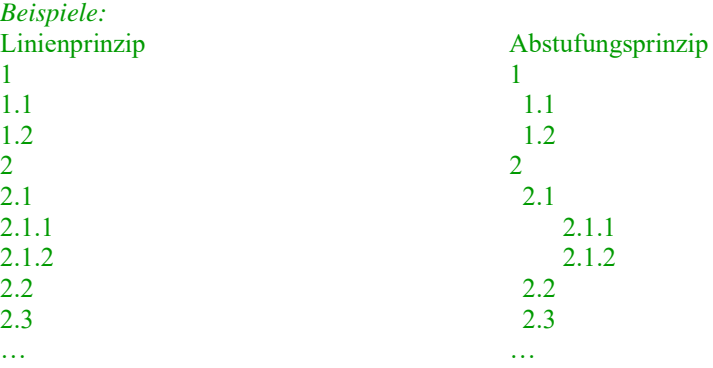

### **2.2.2 Abbildungs- und Tabellenverzeichnis**

- Im Abbildungs- bzw. Tabellenverzeichnis sind die Abbildungen bzw. Tabellen mit ihren Abbildungs-/Tabellenbezeichnungen und der Seitenangabe (der eigenen Arbeit) nach Abbildungsnummer sortiert anzuführen.
- Im Abbildungs- und Tabellenverzeichnis stehen keine Quellenangaben.
- Abbildungs- und Tabellenverzeichnis sind bei Bedarf (ab jeweils zwei Abbildungen und Tabellen) zu trennen.

### **2.2.3 Abkürzungsverzeichnis**

- Es sind alle im laufenden Text vorkommenden Abkürzungen, die nicht der aktuellen Ausgabe des Duden zu entnehmen sind, alphabetisch geordnet mit ihrer jeweiligen Bedeutung aufzuführen.
- Es erfolgt keine Angabe der Seitenzahlen, auf denen die Abkürzung verwendet wird.
- Abkürzungen sind bei ihrem erstmaligen Auftreten im Text einzuführen, indem nach der ausgeschriebenen Form die Abkürzung in Klammern notiert wird; anschließend kann ausschließlich die Abkürzung genutzt werden.
- $\triangleright$  In Überschriften sind Abkürzungen zu vermeiden.

#### **2.2.4 Einleitung, Hauptteil, Zusammenfassung/Fazit**

**Das erste Kapitel** einer wissenschaftlichen Arbeit fungiert als Einleitungskapitel und sollte daher folgende Elemente enthalten:

#### **Problem-/Themen-/Fragestellung**

Im ersten Teil der Einleitung ist die Problem-/Themen-/Fragestellung darzulegen. Zudem ist eine Einordnung in ein übergeordnetes Themen- bzw. Sachgebiet und evtl. eine thematische Abgrenzung vorzunehmen. Darüber hinaus sollte die Relevanz des bearbeiteten Themas verdeutlicht werden.

#### **Zielsetzung**

In Ableitung der dargelegten Themen-/Fragestellung ist die Zielsetzung der Arbeit zu formulieren. Das Ziel der Arbeit bzw. der erreichte Grad der Zielerreichung ist ein wesentliches Kriterium bei der Bewertung der Arbeit. Der Zielformulierung kommt eine entsprechend hohe Bedeutung zu.

### **Vorgehensweise und Aufbau der Arbeit**

Die Einleitung beinhaltet abschließend die Darlegung des "roten Fadens" der Arbeit. Es wird verdeutlicht, wie das Ziel erreicht werden soll (z. B. durch empirische Untersuchungen, durch Literaturauswertungen) und wie die Arbeit aufgebaut wird.

Der an das Einleitungskapitel anschließende **Hauptteil der** wissenschaftlichen Arbeit umfasst ein bis maximal vier Kapitel. Ein erstes Kapitel des Hauptteils sollte Begriffserklärungen und notwendige Klassifizierungen sowie eine Charakterisierung des praktischen Untersuchungsobjektes (Betrieb, Betriebsteil, Einrichtung, Abteilung usw.) umfassen. In den folgenden Kapiteln des Hauptteils sollte

- $\triangleright$  eine Darstellung bzw. Analyse des Ist-Zustandes,
- die Erarbeitung und Bewertung von Lösungsansätzen sowie
- $\triangleright$  eine Untersuchung und Bewertung der praktischen Umsetzbarkeit

den Hauptbeitrag für die Erfüllung der unternehmensbezogenen Zielsetzung leisten.

In einem abschließenden Kapitel, welches als **Zusammenfassung und Fazit** fungiert, sind die Ergebnisse der Arbeit zusammen zu fassen und Schlussfolgerungen für eine mögliche Fortführung der Arbeit zu ziehen.

#### **2.2.5 Anlagen**

Als Anlage können den wissenschaftlichen Arbeiten z. B.

- $\triangleright$  Mitschriften von Interviews,
- $\triangleright$  Dokumentationen zu durchgeführten Erhebungen<sup>3</sup>, Analysen und Berechnungen (z. B. Blanko-Fragebogen, Excel-Listen mit statistischen Auswertungen) und
- unveröffentlichte Betriebsunterlagen

beigefügt werden. Auch großformatiges Abbildungs- und Kartenmaterial, welches sinnvollerweise nicht im Text integriert werden kann, ist dem Anhang beizufügen.

Auch bei den Dokumenten im Anhang ist eine korrekte Zitierung erforderlich! Den einzelnen Anlagen kann ein Anlagenverzeichnis vorangestellt werden, welches die einzelnen Anlagen mit ihrer jeweiligen Bezeichnung und ihrer Seitenzahl – analog zur Gestaltung des Abbildungsverzeichnisses – darstellt.

### **2.2.6 Quellenverzeichnis**

- $\triangleright$  Im Quellenverzeichnis sind alle Quellen, die verwendet und zitiert werden, aufzunehmen. Elektronische Quellen (Internetseiten, PDF-Dokumente, Videos etc.) sind bei je- der schriftlichen Ausarbeitung zusätzlich zu ihrer Benennung im Quellenverzeichnis auf CD zu speichern und abzugeben.
- Eine Unterteilung des Quellenverzeichnisses in Monographien, Aufsätze, Beiträge, Sammelwerke, Diplom-, Bachelor- bzw. Masterarbeiten, Dissertationen, Internetquellen usw. ist nicht vorzunehmen. Alle Quellenangaben werden entsprechend ohne Untergruppen in alphabetischer Ordnung nach dem Familiennamen des (erstgenannten) Verfassers oder Herausgebers aufgeführt. Akademische Titel (wie Prof., Dr.) werden nicht angegeben.
- Wenn mehrere Autoren eine Publikation (Monographie oder Sammelwerk) oder einen Beitrag (in einem Sammelwerk, in einer Zeitschrift) verfasst haben, so wird nach dem Namen des dritten Autors ein "u. a." angegeben. Sind in das Quellenverzeichnis mehrere Buch- und/oder Zeitschriftenbeiträge eines Autors aufzunehmen, werden diese chronologisch – mit dem ältesten beginnend – aufgeführt.
- Ist der Autor einer Quelle nicht bekannt, wird an Stelle des Namens das Kürzel o.V. (ohne Verfasser) verwendet.
- Bei der Aufnahme der verschiedenen Quellen in das Quellenverzeichnis sind abhängig von der Art der Quelle – unterschiedliche bibliographische Angaben notwendig. Die nachfolgenden Angaben veranschaulichen die Anforderungen an die Gestaltung der jeweiligen Quellenangaben.

<sup>3</sup> Nachvollziehbar für den Gutachter werden eigenständig konzipierte, durchgeführte und ausgewertete Erhebungen durch Aufnahme der ausgefüllten Fragebögen und Auswertungstabellen auf CD.

#### **Selbständige Publikationen (wie Monographien) eines Autors oder mehrerer Autoren**

**Nachname, Vorname4 (Jahr),** Titel der Arbeit – Untertitel, ggf. Schriftenreihe (hrsg. von ...), Band<sup>5</sup>, Auflage<sup>6</sup>, Erscheinungsort.<sup>7</sup>

*Beispiel:*

**Meffert, H./ Bruhn, M. (2009)**, Dienstleistungsmarketing – Grundlagen-Konzepte-Methoden, 6., vollständig neubearbeitete Auflage, Wiesbaden.

#### **Dissertationen**

**Nachname, Vorname (Jahr),** Titel der Arbeit – Untertitel, Diss., Erscheinungsort.

*Beispiel:* **Hofmann, B. (1999)**, Gestaltungsparameter und Wege bei der Systemkonzeption in der Datenverarbeitung, Diss., Berlin.

#### **Aufsätze in Sammelwerken (wie z. B. Tagungsbänden)**

Die korrekte Angabe von Beiträgen in Sammelwerken im Quellenverzeichnis erfordert zwei Belege:

**1. den Beleg des Aufsatzes:**

**Nachname, Vorname (Jahr),** Aufsatztitel – Untertitel, in: Nachname, Vorname (Hrsg., Jahr), Seite(n).

#### *Beispiel:*

Röber, M. (2012), Policy-Netzwerke und Politikarenen in der öffentlichen Wirtschaft, in: Schaefer, C./Theuvsen, L. (Hrsg., 2012), S. 179-202.

#### **und 2. den Beleg des Sammelwerkes:**

**Nachname, Vorname (Hrsg., Jahr),** Titel des Sammelwerkes – Untertitel, ggf. Schriftenreihe, ggf. Band oder Heft, ggf. Aufl., Erscheinungsort.

*Beispiel:*

Schaefer, C./Theuvsen, L. (Hrsg., 2012), Renaissance öffentlicher Wirtschaft – Bestandsaufnahme-Kontexte-Perspektiven, Schriftenreihe Öffentliche Dienstleistungen, Heft 57, Baden-Baden.

#### **Aufsätze in Zeitschriften**

**Nachname, Vorname (Jahr),** Aufsatztitel – Untertitel, in: Zeitschriftentitel, Jahrgang,

Heftnummer, Seite(n). *Beispiel:*

**Heeren, H. (2008)**, Hohe Kostentransparenz und eine flexible Steuerung, in: innovative Verwaltung, 30. Jg., 12/2008, S. 33-34.

#### **Zeitungsartikel**

**Nachname, Vorname (Jahr),** Überschrift/Titel des Artikels – Untertitel, in: "Zeitung", Nr. … vom Tag, Monat, Jahr, Seite(n).

*Beispiel:*

w

Dahrendorf, R. (1975), Sollen die Briten von uns lernen?, in: "Die Zeit", Nr. 39 vom 19.09.1975, S. 9.

<sup>&</sup>lt;sup>4</sup> Die Vornamen der Verfasser können ausgeschrieben oder abgekürzt werden; die Abkürzung wird empfohlen.<br><sup>5</sup> Die Nummer des Bandes ist nur bei mehrbändigen Werken anzugeben.<br><sup>6</sup> Die Nummer der Auflage ist mit allen Beglei

neubearbeitete Auflage) erst ab der zweiten Auflage anzugeben; die erste Auflage bleibt unerwähnt.<br>Die bibliographischen Angaben im Quellenverzeichnis können (müssen aber nicht) mit einem Punkt abge-

schlossen werden.

#### **Rechtsquellen**

#### *Beispiel:*

**Bayerisches Hochschulgesetz (BayHSchG) vom 23. Mai 2006**, in: Bayerisches Gesetz- und Verordnungsblatt Nr. 10/2006, S. 245-284.

### **Internetquellen<sup>8</sup>**

**Nachname, Vorname (Jahr),** Titel/Thema der Internet-Seite/-Quelle – Untertitel, unter: .............. (vollständige Internet-Adresse angeben!), (TT.MM.JJJJ<sup>9</sup>).

- Autor und Erscheinungsjahr sind oft am Ende einer Web-Seite zu finden (bei fehlendem Autor oder Erscheinungsjahr ausnahmsweise angeben: "o. V." bzw. "o. J.").
- Auch Internetseiten sind von einer Person erarbeitet worden. Deshalb ist der Autor anzugeben. Bei Homepages von Unternehmen oder Ämtern fungiert die Institution selbst (als Rechteinhaber) als Autor, sofern nicht ausdrücklich ein Name genannt wird.

#### *Beispiel:*

**Statistisches Bundesamt (2006),** Deutsche Studierende im Ausland – Statistischer Überblick 1994 bis 2004, Ausgabe 2006, Wiesbaden, unter: https://www-ec.destatis.de/csp/shop/sfg/bpm.html. cms.cBroker.cls? CSP-CHD=001000010003Roa9rJF6ap2719730544&cmspath=struktur,vollanzeige.csp&ID=1019133, (10.12.2006).

#### **Gespräche**

**Nachname, Vorname des Gesprächspartners (Jahr),** Thema, Anlass oder Grund des Gesprächs, Ort(e), Datum (TT.MM.JJJJ), Zeitdauer.

*Beispiele:*

**Meyer, K. (2011),** persönliches Interview über Gründe der hohen Fluktuation der Mitarbeiter im Unternehmen ABC, Eisenach, Raum 201, 20.11.2011, 13.00 bis 14.00 Uhr.

**Seibok, A. (2011),** Persönliches Gespräch mit dem Geschäftsführer über die Sortimentsanalyse im Unternehmen ABC, Eisenach, 22.11.2011, 14.00 bis 15.30 Uhr.

**Sonstige Quellen10** (u. a. Betriebsinterne Unterlagen, Prospektmaterial usw.)

**Autor oder Unternehmen (Jahr),** Bezeichnung des Materials, Quelle, evtl. Erscheinungsort, evtl. (TT.MM.JJJJ).

#### *Beispiele:*

**ABC GmbH (2012),** Mitarbeiterstruktur – Statistischer Überblick 2005 bis 2012, in: Intranet, https://www.abc.de/csp/sfg/bpm.html, (10.10.2012).

**XYZ GmbH (2012),** Verkaufsprospekt "Küchenmöbel", Stuttgart, gültig für den Zeitraum ab 15.11.2012.

<sup>8</sup> Die Arbeit mit Online-Quellen kann nicht das gründliche Studium von Fachliteratur ersetzen. Verwendete Online-Quellen sind elektronisch (z.B. auf CD-ROM) zu sichern und mit der Arbeit abzugeben. Aus dem Mitmach-Lexikon Wikipedia sind keine Definitionen bzw. Inhalte (Texte) zu übernehmen; es kann bestenfalls als Anregung für eigene Überlegungen dienen.

 $\frac{9}{10}$  In Klammern ist das Datum des letzten Zugriffs auf die Seite bzw. das Download-Datum anzugeben.<br><sup>10</sup> Bei den sonstigen Quellen sind alle verflicheren Angeben zu recherchieren und anzugeben, um einen

<sup>10</sup> Bei den sonstigen Quellen sind alle verfügbaren Angaben zu recherchieren und anzugeben, um einen korrekten Belegnachweis zu erbringen.

#### **2.2.7 Thesen, Autorreferat und Freigabeerklärung**

Ein Thesenpapier und ein Autorreferat sind ausschließlich mit der Bachelorarbeit abzugeben. Sie umfassen jeweils eine DIN-A4-Seite und werden nicht mit eingebunden, sondern nur lose in die abzugebende Bachelorarbeit eingelegt.

Die **Thesen** zur Bachelorarbeit

 … enthalten Kernaussagen zu Ergebnissen der Bachelorarbeit ohne weitere Erklärungen. Thesen sind Behauptungen, die zur Diskussion provozieren sollen. Sie sind anstrichartig zu formulieren. Eine These sollte aus maximal zwei Sätzen bestehen und maximal drei Zeilen beanspruchen (siehe Anlage A3).

#### Das **Autorreferat** zur Bachelorarbeit

- $\triangleright$  ... im Sinne eines "Abstracts" ist eine kurze und präzise Darstellung der vom Autor in der Bachelorarbeit untersuchten Problematik, seiner Vorgehensweise, Ergebnisse und Schlussfolgerungen. Dabei ist die eigene kreative Leistung, der eigene Beitrag zum formulierten Thema besonders herauszustellen.
- … soll dem potentiellen Leser der Arbeit, etwa in einer Bibliothek, einen raschen Überblick über den theoretischen und praktischen Nutzen der Arbeit vermitteln (siehe Anlage A4).

Die Freigabe der Bachelorarbeit zur öffentlichen Einsichtnahme ist durch die Ausbildungsstätte gemäß Formular im Anlage A6 (Freigabeerklärung) schriftlich zu erklären oder abzulehnen. Wird die Freigabe abgelehnt, erhält die Arbeit einen Sperrvermerk, der die Sperrung der Arbeit nach außen kennzeichnet.

### **2.3 Layout einer wissenschaftlichen Arbeit**

Bei der formalen Gestaltung der wissenschaftlichen Arbeiten sind im Studienbereich Wirtschaft am Campus Gera der DHGE nachfolgende Aspekte zu berücksichtigen.

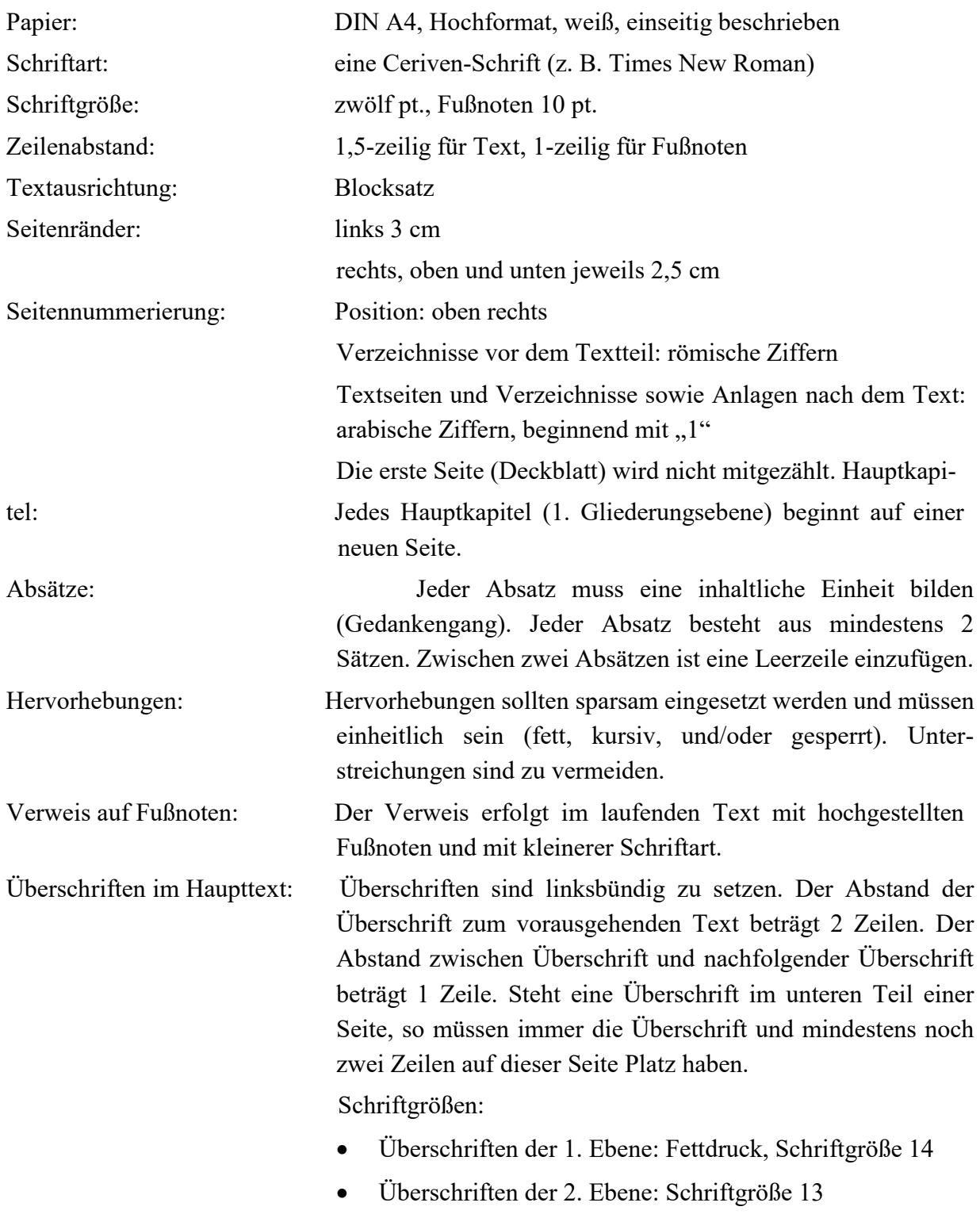

Überschriften der 3. und 4. Ebene: Schriftgröße 12

### **2.4 Korrekte Zitierung**

### **2.4.1 Nachvollziehbarkeit als Grundsatz**

Im wissenschaftlichen Arbeiten gilt die Nachvollziehbarkeit als wichtiger Grundsatz. Von anderen Autoren übernommene Gedanken sind entsprechend mit korrektem Belegnachweis kenntlich zu machen.

Zu beachten ist, dass für den Leser klar erkennbar sein muss, welche Aussagen dem Studierenden zuzuordnen sind und welche Aussagen fremdes Gedankengut darstellen, das vom Studierenden übernommen wurde.

Werden übernommene Inhalte in der eigenen Arbeit nicht kenntlich gemacht, liegt eine urheberrechtliche Verletzung vor (Plagiat). Die Duale Hochschule hat ein Merkblatt zum Plagiat erarbeitet, welches als Download allen Studierenden zur Verfügung steht. Es wird nachdrücklich empfohlen, dieses Merkblatt bewusst für die Erstellung aller wissenschaftlichen Arbeiten an der DHGE zu berücksichtigen.

### **2.4.2 Zitierung durch Kurzbeleg**

Der Quellennachweis erfolgt über das Setzen einer Fußnote am zitierten Wort, Satz oder Absatz. Die Fußnoten<sup>11</sup> erscheinen – automatisch – getrennt vom laufenden Text am unteren Ende der Seite; sie können fortlaufend oder auf jeder Seite neu nummeriert werden; sie können (müssen aber nicht) mit einem Punkt abgeschlossen werden. Prinzipiell erfolgt die Zitierung als Kurzbeleg in der Fußnote. Hierfür sind folgende Angaben notwendig:

- Autor(en) mit Vornamen (Erscheinungsjahr) mit der/den betreffenden Seite(n). Bei jeder Zitierung gilt, dass der Umfang der Übernahme gekennzeichnet werden muss! *Beispiel:* ² Vgl. Hille, H. (2007), S. 16-20.
- Mehrere Autorennamen werden durch Schrägstrich getrennt. *Beispiel:* ³ Vgl. Spaenle, L./Klinger, G. (2006), S. 27f.
- Mehrere verschiedene Arbeiten eines Autors mit gleichem Erscheinungsjahr werden durch nachgestellte Kleinbuchstaben, die auch im Quellenverzeichnis bei den betreffenden Quellen erscheinen müssen, unterschieden. *Beispiel:* ² Vgl. Porter, M. E. (2004a), S. 23.
- $\triangleright$  Bei Quellen ohne Autorenangabe,
	- o mit erkennbarem Herausgeber, ist zu zitieren: Autor (Hrsg., Erscheinungsjahr), Seite(n)
	- o ohne erkennbaren Herausgeber ist (ausnahmsweise) mit dem Hinweis "o. V." (ohne Verfasserangabe) zu zitieren *Beispiel:* <sup>2</sup> o. V. (2008), S. 41.

<sup>11</sup> Fußnoten dienen nicht nur der korrekten Zitierung, sondern können auch für Anmerkungen (Zusatzinformationen wie Beispiele, Erklärungen, Literaturhinweise, aktuelle Geschehnisse), die nicht dringend für das Textverständnis notwendig sind und Querverweise (in Form von Vor- und Rückverweisen im Rahmen der eigenen Arbeit) genutzt werden.

- $\triangleright$  Bei Quellen ohne Erscheinungsjahr ist der Hinweis "o. J." (ohne Jahresangabe), ggf. mit unterscheidenden Kleinbuchstaben, zu verwenden: Autor (o. J.), Seite(n) *Beispiele:* ² IBM-Deutschland GmbH (o. J. a), S. 4.
- Bei einem Hinweis auf verschiedene Literaturquellen in einer Fußnote werden die einzelnen Quellen jeweils durch ein Semikolon abgetrennt. Erläuternde Hinweise (z. B. "vgl. dazu auch ...") sind erlaubt. *Beispiel:* ² Vgl. Wagner, E. (2001), S. 2 f.; Spaenle, L./Klinger, G. (2006), S. 27f.

**Fremdsprachliche Zitate** können im Text zitiert werden, sofern es sich um eine gängige Schulsprache handelt, Missverständnisse ausgeschlossen und der Charakter des Zitates hervorgehoben werden soll. In der Fußnote sollten Sie eine Übersetzung anbieten. Dabei ist der Name des Übersetzers zu nennen. Eine Ausnahme bilden englischsprachige Texte.

Grundsätzlich ist immer nach dem Originaltext zu zitieren, **Sekundärzitate** sind möglichst zu vermeiden. Zu den Anforderungen an gutes wissenschaftliches Arbeiten gehört es, dass Zitate an der Originalquelle geprüft werden. Nur wenn das Originalwerk (die sogenannte Primär- oder Originalquelle) nicht zugänglich ist, kann nach einer Quellenangabe in der verfügbaren Sekundärliteratur zitiert werden. Der Quellenhinweis in der Fußnote nennt zuerst die Originalquelle (mit den bibliographischen Angaben: Autor und Erscheinungsjahr) und dann mit dem Zusatz "zit. nach ..." auch die Sekundärliteratur (mit den bibliographischen Angaben in der Form eines Kurzbelegs). Die Originalquelle wird im Gegensatz zur Sekundärliteratur nicht in das Quellenverzeichnis übernommen.

#### **2.4.3 Direkte und indirekte Zitate**

Bei einem direkten oder wörtlichen Zitat wird der Inhalt aus der fremden Quelle wortwörtlich übernommen. Beim indirekten Zitat hingegen erfolgt eine sinngemäße Übernahme von Inhalten. **Direktzitate bilden die Ausnahme, sinngemäße Zitate die Regel.** Die Übernahme bei einem **Direktzitat** muss buchstaben- und zeichengetreu erfolgen. Rechtschreibfehler sind zu übernehmen und auch die "alte Rechtschreibung" bleiben bestehen. Ein offensichtlicher Fehler im Original kann durch die Einfügung [sic!] gekennzeichnet werden. Mit [sic!] wird dem Leser verdeutlicht, dass der Fehler so im Originaltext stand und nicht auf eigener Nachlässigkeit beruht. Ein wörtliches Zitat ist in Anführungs- und Ausführungszeichen zu setzen. Abweichungen vom Original sind zu kennzeichnen durch eckige Klammern: [Anm. d. Verf.]. Hervorhebungen (z. B. durch Fettdruck bestimmter Begriffe) müssen in eckige Klammern als Zusatz im Zitat gekennzeichnet werden: [Herv. durch den Verf.]. Auslassungen in der übernommenen Textstelle werden mit runden Klammern und drei Punkten gekennzeichnet: (…).

*Beispiel:*

Von Bedeutung ist "(…) der Grundsatz, dass sämtliches aus den Schriften (…) anderer Personen übernommene fremde Gedankengut als solches kenntlich zu machen ist."2

² Stickel-Wolf, C./Wolf, J. (2011), S. 229.

Ein sinngemäßes Zitat wird in der Fußnote mit einem "Vgl." gekennzeichnet.

*Beispiel:* Ressourcen sind alles, was von einer Person zu einer anderen übertragen werden kann.<sup>3</sup>

 $\sqrt[3]{10}$  Vgl. Foa, E.B./Foa, U.G. (1976), S. 101.

Werden **längere Passagen oder Abschnitte** übernommen, so kann mit einführenden Worten darauf hingewiesen werden.

*Beispiel:*

In einer DBW-Sammelrezension zum Thema "Controlling" arbeiten T. Günther/M. Niepel einige grundsätzliche Kritikpunkte zu der untersuchten Controlling-Literatur heraus. Das im Folgenden zur Beurteilung der ausgewählten Werke verwendete Schema baut auf diesem Ansatz auf.²

² Vgl. Günther, T./Niepel, M. (2002), S. 228f.

**Rechtsquellen** (Gesetzestexte, Kommentare etc.) können direkt im Haupttext angegeben werden.

*Beispiel:*

Das Einkommensteuergesetz (EStG) definiert in § 5 Abs. 1 Satz 1 die Grundlagen der Gewinnermittlung für Gewerbetreibende.

#### **2.4.4 Zitierung bei Abbildungen und Tabellen**

Abbildungen und Tabellen sind als illustrierende Darstellungen Textbestandteile und an der entsprechenden Textstelle einzufügen. Zu jeder Darstellung muss im laufenden Text Bezug genommen werden. Sie müssen die Darstellung erklären und interpretieren, d. h. in den laufenden Text integrieren. Sollte es aufgrund des Seitenaufbaus und der Textlänge nicht möglich sein, so wird ein Hinweis (z. B. siehe dazu Abbildung 3) an entsprechender Stelle gegeben. Alle Bestandteile, Symbole und der Maßstab müssen unmittelbar bei der Darstellung erklärt werden. Ausnahme bilden die Abkürzungen, die im Abkürzungsverzeichnis erfasst sind. Abbildungen und Tabellen sind stets mit einer fortlaufenden Bezeichnung mit Abbildungs- /Tabellennummer und einer inhaltlichen Bezeichnung der Darstellung zu kennzeichnen. Häufig werden Sie Abbildungen aus Bücher, Zeitschriften oder Internetseiten übernehmen. Unter der Tabelle bzw. Abbildung ist die Quelle als Kurzbeleg zu vermerken: Autor(en) mit Vornamen (Erscheinungsjahr) mit der/den betreffenden Seite(n).

*Beispiel:* Quelle: Porter, M. E. (1989), S. 35.

Werden von Ihnen inhaltliche Änderungen vorgenommen, wird dieses vermerkt. *Beispiel:*

Quelle: Vgl. Porter, M. (1989), S. 35.

Bei der Auswertung von Befragungen beispielsweise werden Sie auch eigene Diagramme, Tabellen usw. erstellen. Bei eigenen Entwürfen formulieren Sie unter der Abbildung: Quelle: Eigene Darstellung.

### **3 Ergänzende Hinweise zum wissenschaftlichen Arbeiten**

### **3.1 Literaturempfehlungen zum wissenschaftlichen Arbeiten**

Mittlerweile gibt es zahlreiche Publikationen, welche die Studierenden bei der Erstellung ihrer wissenschaftlichen Arbeiten unterstützen wollen. Wir empfehlen unseren Studierenden, im Verlauf ihres Studiums entsprechende Literatur zu nutzen. Die Bibliothek der DHGE verfügt über eine Auswahl verschiedener Veröffentlichungen.

Nachfolgend sind beispielhaft einige ausgewählte Literaturquellen zum wissenschaftlichen Arbeiten aufgelistet. Auf das Werk von Theisen können unsere Studierenden als e-book über die BA-Bibliothek zugreifen.

**Brink, A. (2010),** Anfertigung wissenschaftlicher Arbeiten – Ein prozessorientierter Leitfaden zur Erstellung von Bachelor-, Master- und Diplomarbeiten in acht Lerneinheiten, 3. Aufl., Oldenburg.

**Disterer, G. (2009),** Studienarbeiten schreiben – Seminar-, Bachelor-, Master- und Diplomarbeiten in den Wirtschaftswissenschaften, 5. Aufl., Heidelberg.

**Kornmeier, M. (2010),** Wissenschaftlich Schreiben leicht gemacht für Bachelor, Master und Dissertation, 3. Aufl., Stuttgart.

**Stickel-Wolf, C./Wolf, J. (2011),** Wissenschaftliches Arbeiten und Lerntechniken – Erfolgreich studieren-gewusst wie!, 6. akt. und erw. Aufl., Wien.

**Theisen, M. R. (2011),** Wissenschaftliches Arbeiten – Technik-Methodik-Form, 15. akt. und ergänzte Aufl., München.

### **3.2 Typische Fehler in wissenschaftlichen Arbeiten**

Im Folgenden werden typische Fehler benannt, die häufig in schriftlichen wissenschaftlichen Arbeiten zu finden sind und die in der Regel zu einer Abwertung führen:

- $\triangleright$  unklare oder zu allgemeine Zielstellung der Arbeit,
- Ausführungen, die nicht dem Erreichen des Zieles der Arbeit dienen,
- fehlende, oberflächliche oder unkritische Diskussion zentraler Aussagen,
- fehlende Erläuterung des Zusammenhangs einzelner Teile in der Arbeit,
- $\triangleright$  fehlende Belege für empirische Aussagen,
- $\triangleright$  fehlende Begründung für normative Aussagen,
- fehlende oder unbegründete Kriterien für die Auswahl, Bewertung oder Entwicklung von Konzepten oder Produkten,
- Verwendung von zweit- und drittklassiger Literatur bei gleichzeitigem Ignorieren der Standardliteratur in dem relevanten Gebiet,
- mangelnde Verweise auf verwendete Literaturquellen/mangelhafte Zitierweise,
- Verwendung von Sekundärzitaten,
- Verwendung eines gleichen Begriffs für verschiedenartige Gegenstände/Sachverhalte.
- mangelnde Flexibilität in der Wortwahl für gleiche Sachverhalte (statt Verwendung von Synonymen).

### **3.3 "Fahrplan" für das Vorgehen**

Schriftliche (Projekt-, Studien- und insbesondere Bachelor-)Arbeiten erfordern ein straffes Zeitmanagement. Dazu gehört ein Terminplan ebenso wie fortwährende Fortschrittskontrollen in Verbindung mit viel Selbstdisziplin. Einzelne Schritte im Erarbeitungsprozess können sein:

*Durchdenken des Themas:*

- Problem definieren.
- Ziel definieren, Bearbeitungsgrenzen festlegen.
- Erste Klärung von Begriffen, Zusammenhängen und der Vorgehensweise (Grobgliederung).
- Abstand gewinnen, nochmals überdenken.

### *Sammlung und Erarbeitung des Materials:*

- Sichtung und Zusammenfassung aller in Frage kommenden Materialquellen.
- Studium und Bearbeitung der Materialquellen mit Anlegen einer Quellen- und Sachkartei.
- Durcharbeiten des Materials anhand der Grobgliederung (Analyse).
- Verfeinerung der Grobgliederung, dabei Vergleich von Lösungsvarianten und Ableitung der bevorzugten (besten) Lösung.

### *Textentwurf:*

- Endgültige Feingliederung entwerfen.
- Ergebnisse formulieren.
- Trennung zwischen Text, Fußnoten und Anlagen.
- Auswahl von Abbildungen/Tabellen.
- Erstellen der verschiedenen Verzeichnisse.

### *Feinkorrektur und Niederschrift:*

- Feinkorrektur in sachlicher und formaler Hinsicht.
- Reinschrift anfertigen.
- Schlusskorrektur.

### **3.4 Bewertung der Arbeit**

Den Gutachtern der schriftlichen Ausarbeitungen wird empfohlen, eine Bewertung entsprechend der nachfolgend aufgeführten Kriterien vorzunehmen.

### *Gliederung*

- Übersichtlichkeit
- Aufbaulogik
- Themenbezug

### *Problemlösung und fachliche Präsentation der Ergebnisse*

- Schwerpunktsetzung
- Kritische Analyse und Synthese
- Anwendung von Fachkenntnissen
- Lösungsvorschläge/praktische Umsetzbarkeit
- Innovationscharakter
- Wissenschaftlicher Gehalt der Arbeit

### *Gedankenführung*

- Verständlichkeit
- Eigeninitiative
- Kreativität
- Argumentationsketten

### *Formale Darstellung*

- Äußere Form der Arbeit
- Ausdruck, Stil
- Vollständigkeit

Besonders bei Projektarbeiten ist zu beachten, dass der Betreuer ein Nacharbeiten verlangen kann, wenn die Arbeit vor allem in formaler Hinsicht (Ausdrucksmängel, Rechtschreib- und Grammatikfehler u. a.) nicht seinen Ansprüchen genügt.

Die genannten Kriterien stellen nur Empfehlungen dar. Der erfahrene Gutachter wird seine Bewertung vom Gesamteindruck abhängig machen.

Die folgende **"Checkliste"** enthält mögliche Fragenstellungen, die sich aus diesen Kriterien ableiten.

- 1. Orientiert sich die Arbeit konsequent am gestellten Thema (oder wird am Thema vorbei geschrieben)?
- 2. Wird einleitend die Problem- und Zielstellung der Arbeit klar formuliert?

3. Folgt die Arbeit in ihrem Aufbau (Gliederung) einer nachvollziehbaren Logik (Argumentationsführung), ist also ein "roter Faden" erkennbar?

- 4. Wurde in angemessenem Umfang vorhandene Fachliteratur ausgewertet?
- 5. Wird konsequent auf die verwendeten Quellen verwiesen?
- 6. Ist die vorgenommene Analyse (inklusive Datensammlung und -auswertung) fundiert und nachprüfbar?
- 7. Werden die Ergebnisse der Arbeit zusammengefasst und gewertet?
- 8. Entspricht das Ergebnis der verfolgten Zielstellung, insbesondere dem erwarteten praktischen Nutzen?
- 9. Ist die Arbeit in ihrem formalen Aufbau vollständig?
- 10. Entsprechen äußere Form, Rechtschreibung, Grammatik, Ausdruck usw. den Anforderungen an wissenschaftliche Arbeiten?

**Anlagen Anlage A1**

### **Muster: Inhalt und Gestaltung des Deckblattes**

### **T H E M A**

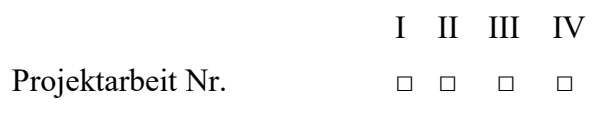

Studienarbeit

vorgelegt am:

von:

Matrikelnummer:

DH Campus:

Studienbereich:

Studiengang:

Kurs:

Ausbildungsstätte:

Betreuer:

## **Entwicklung eines Marketingkonzeptes für die ABC-Computer GmbH**

# **Bachelorarbeit**

vorgelegt am 30. August 2009

von:

Karl Betriebswirt Hochdorfstr. 16 07546 Gera

Matrikelnummer: DH Campus: Studienbereich: Studiengang Kurs: 9614711 Gera Wirtschaft Wirtschaftsinformatik WI 06

Ausbildungsstätte:

Gutachter:

ABC-Computer GmbH Nordstraße 20 07545 Gera Dr. Wolfgang Müller (ABC-Computer GmbH)

Prof. Dr. Michael Mayer (Duale Hochschule Gera-Eisenach)

**Muster: Thesenpapier**

# **Thesen zur Bachelorarbeit**

**"Untersuchung zur Kostenentwicklung einer neu entwickelten Baugruppe über einen Zeitraum von fünf Jahren unter den aktuellen Marktbedingungen in Europa"**

*von Tina Informatik*

- 1. Die Fertigungskosten der Baugruppe Radsteuerung werden vor allem vom Montageaufwand bestimmt.
- 2. Die Vielzahl der Einflussgrößen auf die Kosten erfordert eine Ordnung und Wichtung nach Prioritäten.
- 3. Die bisher im Unternehmen "XYZ" angewendeten Kostenreduzierungsverfahren sind unter den aktuellen Marktbedingungen in Europa nicht geeignet, ohne Zeitverluste Daten für Kostendiagramme zur Verfügung zu stellen.
- 4. Das von der Autorin entwickelte Kostenstrukturmodell visualisiert die Hauptfaktoren der betrieblichen Kostenentwicklung so, dass eine gezielte Beeinflussung möglich wird.
- 5. Die Verfasserin der Arbeit weist nach, dass durch Umsetzung seiner Untersuchungsergebnisse eine Senkung der Selbstkosten im Bereich der Montage um 15 - 20 % möglich ist.

### **Muster: Autorreferat**

### **Autorreferat zur Bachelorarbeit**

**"Untersuchung zur Kostenentwicklung einer neu entwickelten Baugruppe über einen Zeitraum von fünf Jahren und den aktuellen Marktbedingungen in Europa"**

#### *von Tina Informatik*

Zum Produktprogramm der Firma "XYZ" gehört die Baugruppe Radsteuerung. Die Fertigungskosten dieser Baugruppe werden wesentlich vom Montageaufwand bestimmt, der in den letzten fünf Jahren überproportional anwuchs. Daraus resultiert das Anliegen der vorliegenden Bachelorarbeit. Sie soll mit Hilfe einer Prozessanalyse Art und Wirkung der die Kosten verursachenden Einflussgrößen untersuchen. Ziel ist eine Entscheidungsvorlage für die Geschäftsführung zur Kostensenkung.

Die Vorgehensweise der Autorin wird zunächst von einer Analyse der Teilabschnitte der Montage bestimmt, deren Ergebnisse in einer Entscheidungsmatrix zusammengestellt werden. Diese verdeutlicht, dass die Kostenstruktur von einer Vielzahl unterschiedlicher Einflussgrößen, wie die Positionierung der Einzelteile oder die Montagegenauigkeiten, beeinflusst wird. Die Autorin kann durch ihre quantitativen Ergebnisse nachweisen, dass vorangegangene Analysen die unterschiedliche Gewichtung der Einflussgrößen bezüglich ihrer Kostenwirkungen nur ansatzweise berücksichtigen und deshalb zu falschen Schlussfolgerungen führen.

Die Verfasserin der Arbeit entwickelte ausgehend von den Analyseergebnissen ein völlig neues Kostenmodell, das die kostensteigernden Faktoren deutlich ausweist. Durch ein in der Bachelorarbeit vorgeschlagenes Kostenreduzierungsverfahren können die Prozessstabilität in der Montage und damit die Marktposition der Firma "XYZ" in Europa spürbar verbessert werden.

23

### **Muster: Ehrenwörtliche Erklärung**

Ich erkläre hiermit ehrenwörtlich,

1. dass ich meine Projektarbeit/Studienarbeit/Bachelorarbeit mit dem Thema:

...............................................................................................................................................

ohne fremde Hilfe angefertigt habe,

2. dass ich die Übernahme wörtlicher Zitate aus der Literatur sowie die Verwendung der Gedanken anderer Autoren an den entsprechenden Stellen innerhalb der Arbeit gekennzeichnet habe und

3. dass ich meine Projektarbeit/Studienarbeit/Bachelorarbeit bei keiner anderen Prüfung vorgelegt habe.

Ich bin mir bewusst, dass eine falsche Erklärung rechtliche Folgen haben wird.

Ort, Datum Unterschrift

### **Muster: Freigabeerklärung**

## **Freigabeerklärung zur Bachelorarbeit**

*Name, Vorname Student/-in: Matrikel-Nr.: Kurs:*

*Ausbildungsstätte:*

Zur öffentlichen Einsichtnahme der Bachelorarbeit unserer Studentin, Frau *Tina Informatik*, in der Bibliothek der Dualen Hochschule Gera-Eisenach erklären wir uns:

 $O$  einverstanden

O nicht einverstanden.

**Thema der Bachelorarbeit:**